# TP N° 55

# Disponibilité opérationnelle et optimisation de la maintenance

L'objet de ce TP est d'évaluer la disponibilité opérationnelle d'une même architecture par simulation et traitement markovien puis d'optimiser sa maintenance.

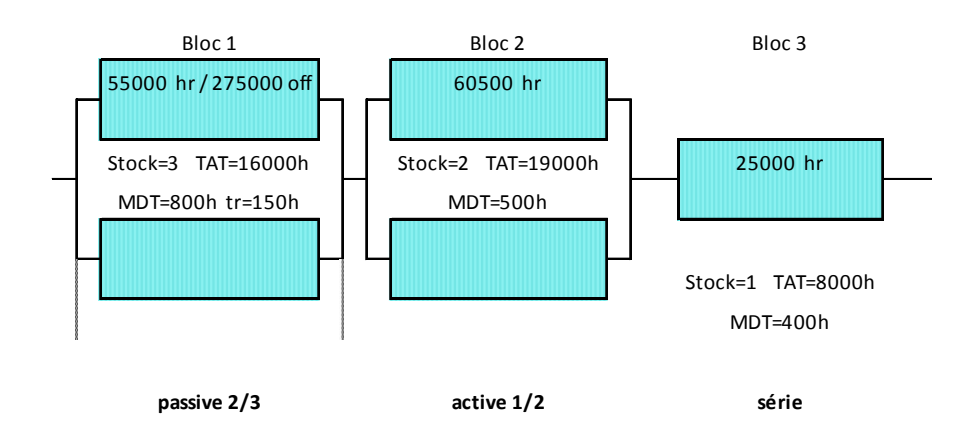

*MTTF (Mean time to Failure) OFF = 10 MTTF ON par défaut Stock : nombre d'éléments de rechange tr : Temps de reconfiguration d'un élément redondant MDT (Mean Down Time) : temps de détection + délai avant intervention + MTTR + durée de remise en service MTTR (Mean Time To Repare) : durée moyenne de réparation correspondant ici à un échange standard TAT (Turn Around Time) : temps de retour usine ou de réapprovisionnement* Stock MDT Usine tr TAT Redondance M/N

1) Evaluer la disponibilité intrinsèque et la disponibilité opérationnelle de l'architecture cidessus à 100000 heures et à l'infini (asymptotique) par traitement markovien (on fera l'hypothèse d'un opérateur et d'un réparateur unique par bloc).

-----

- 2) Comparer les résultats asymptotiques à ceux obtenus par une formule approchée utilisant la loi de Poisson pour estimer la probabilité de rupture des stocks de rechanges.
- 3) Comparer les résultats à 100000 heures à ceux obtenus par simulation de Monte-Carlo.
- 4) Proposer une optimisation de l'ensemble des paramètres de maintenance en satisfaisant un objectif de disponibilité opérationnelle.

### 1 - Traitement markovien

**.** 

La disponibilité de l'architecture se calcule directement à partir d'une table au moyen de l'outil SUPERCAB comme indiqué ci-après.

La présence ou l'absence de valeur de dimensionnement des stocks de rechanges conduit respectivement à un calcul de disponibilité opérationnelle ou de disponibilité intrinsèque (à stock de rechange infini).

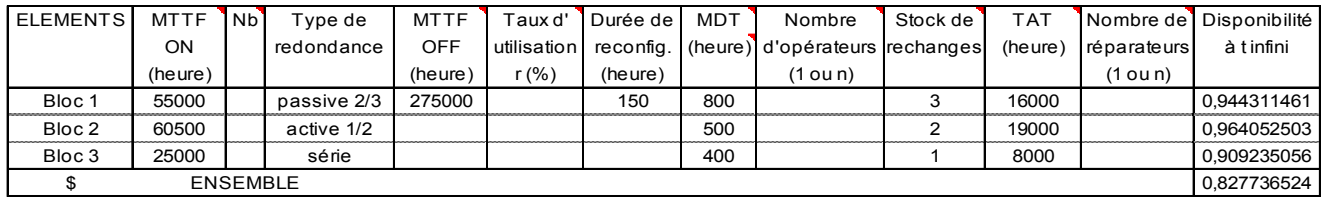

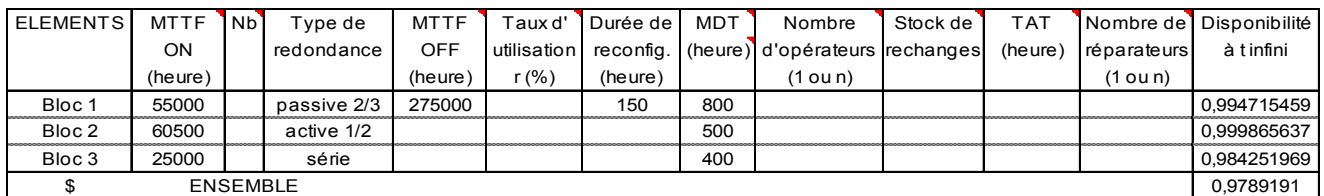

Le calcul est asymptotique ou transitoire et s'effectue au moyen d'une formule générique de redondance m parmi n avec stock de rechange<sup>1</sup> qui génère puis traite une matrice de Markov avant de fournir le résultat.

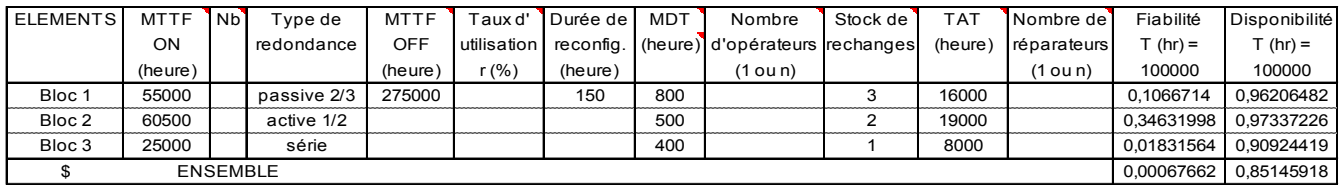

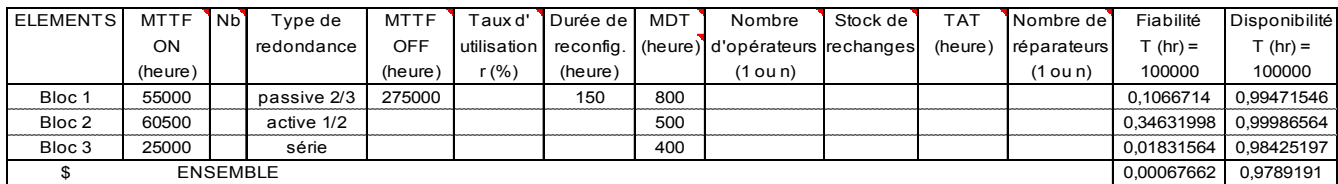

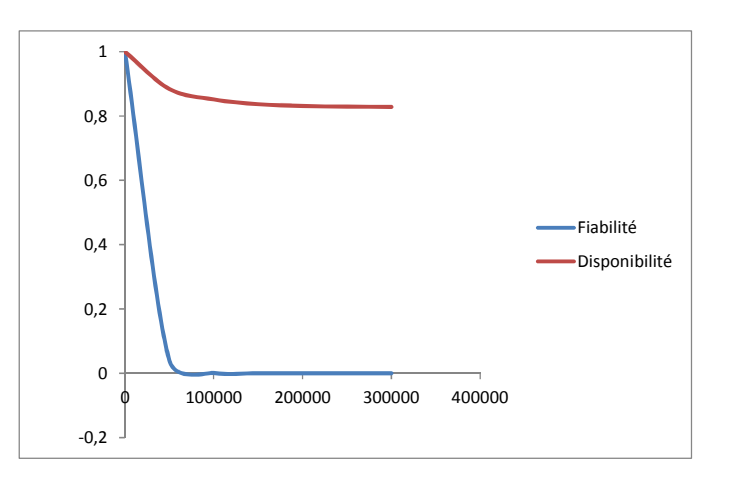

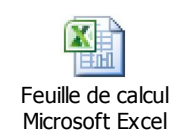

 $1$  Une première formule de redondance m parmi n avec stock de rechange a fait l'objet d'une publication au congrès MOSIM en 2003 (www.cabinnovation.com/content/articles).

Une seconde formule plus élaborée (REDONDANCE) est décrite dans le manuel utilisateur de l'outil (www.cabinnovation.com/content/supercab).

### 2 - Probabilité de rupture des stocks de rechanges

Les résultats obtenus précédemment montrent que l'indisponibilité opérationnelle de l'architecture est principalement due à la rupture des stocks de rechanges.

La probabilité de rupture des stocks de rechanges peut être estimée par la loi de Poisson en considérant la probabilité d'avoir plus de pannes que d'éléments dans le stock pendant la durée TAT.

La disponibilité opérationnelle asymptotique peut alors être évaluée par la formule approchée suivante :

Disponibilité = MTBF / (MTBF + MDT + Probabilité rupture du stock \* TAT)

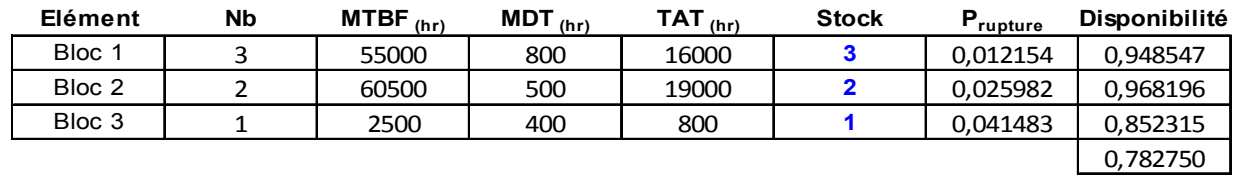

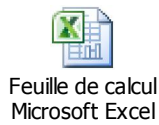

On remarque que les résultats obtenus ne sont pas trop éloignés de ceux calculés précédemment en asymptotique à l'exception de celui du bloc 3 qui apparait conservateur par rapport à celui qui a été obtenu par traitement du modèle markovien suivant.

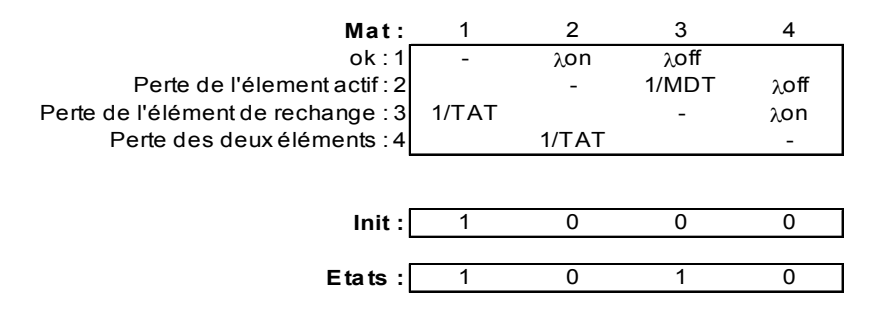

#### 3 – Simulation de Monte-Carlo

La même architecture peut faire l'objet d'une simulation de Monte-Carlo au moyen de l'outil SIMCAB. Celui-ci permet également de saisir les caractéristiques de l'architecture dans une table puis de générer un simulateur, basé sur les modèles de simulation récursive, comme indiqué ciaprès.

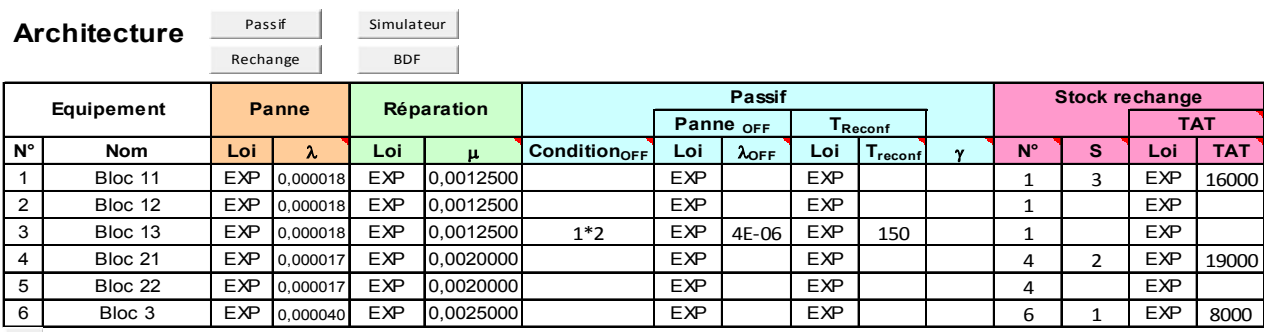

 $+$ 

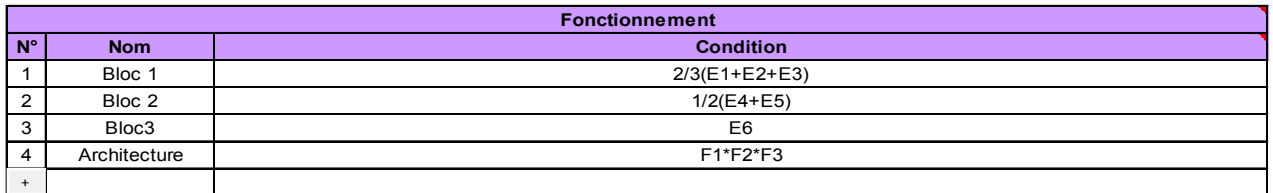

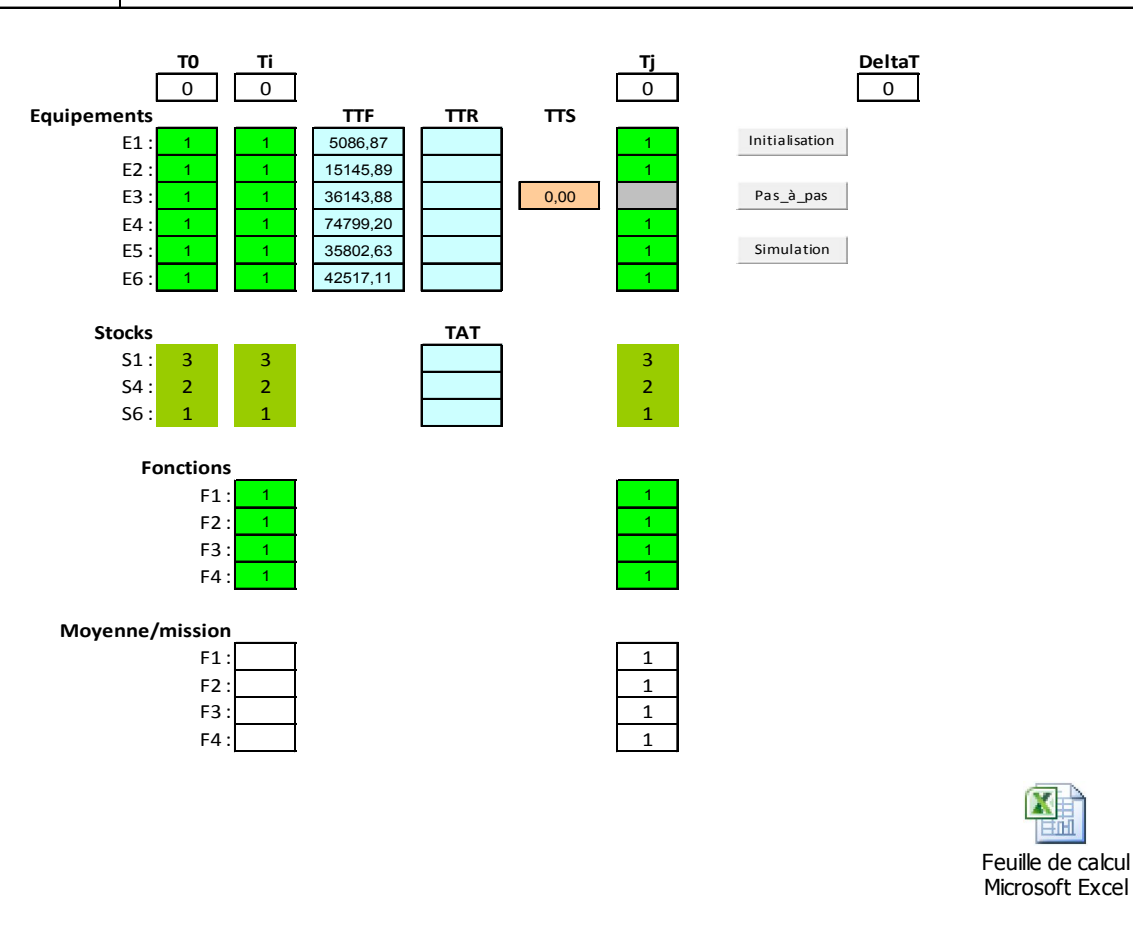

Les résultats de disponibilité opérationnelle à 100000 h obtenus après 5000 simulations sont fournis ci-après. Ils se révèlent conformes à ceux obtenus précédemment par traitement markovien.

4

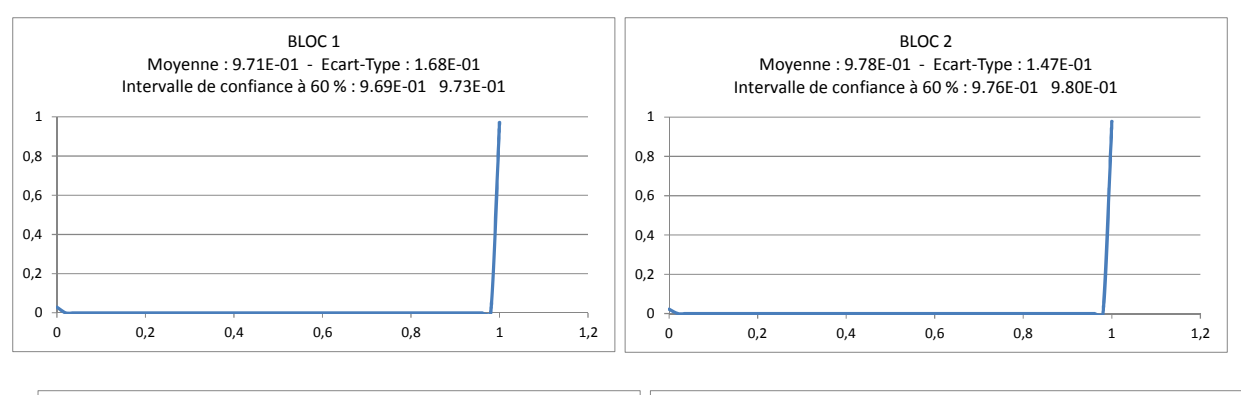

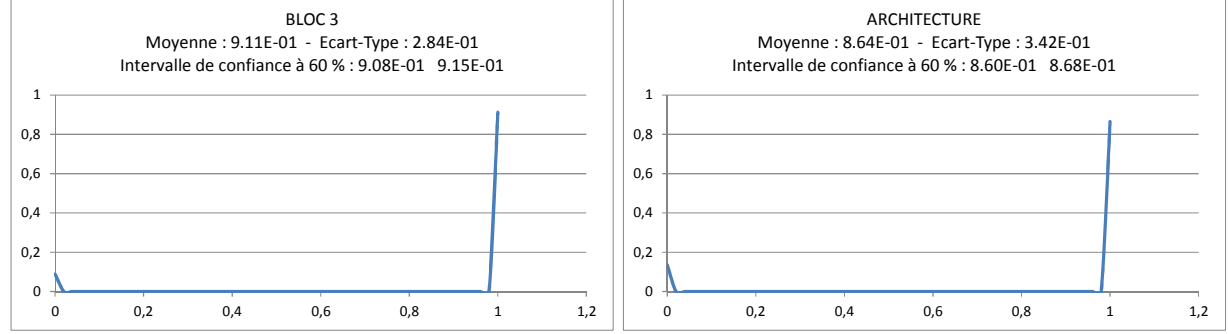

Remarques :

La simulation de Monte-Carlo fournis des résultats moins précis que ceux obtenus par traitement markovien mais est plus riche en capacité de modélisation. Elle permet notamment de considérer des stocks de rechanges partagés entre divers blocs.

Des modèles markoviens indépendants peuvent cependant s'insérer dans un modèle global de type arbre de fautes (fonction PROBA() de l'outil SUPERCAB).

Le calcul markovien (résolution d'équations différentielles du premier ordre) est beaucoup plus rapide que la simulation et peut plus facilement se coupler à l'optimisation.

- L'hypothèse du nombre de réparateurs chez les fournisseurs (1 : réparations séquentielles des rechanges ou n : réparations simultanées) à une grande influence sur les résultats obtenus comme indiqués ci-après.

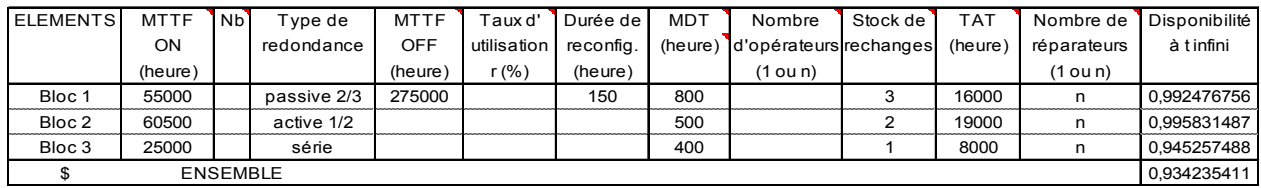

### 4 – Optimisation

L'ensemble des paramètres de maintenance peut faire l'objet d'une optimisation sous contrainte afin de diminuer les coûts d'exploitation tout en satisfaisant un objectif de disponibilité opérationnelle.

A titre d'exemple, on considère un objectif de disponibilité de 0,92 et les coûts suivants en pourcentage du coût initial d'installation :

- Rechanges: bloc  $1:1\%$  bloc  $2:2\%$  bloc  $3:5\%$
- Diminution de 50% des MDT par renforcement des équipes d'opérateurs (nombre, travail le weekend, astreintes, etc.) :

bloc  $1 : 2 \%$  bloc  $2 : 2 \%$  bloc  $3 : 2 \%$ 

- Diminution de 50% des TAT par renégociation des contrats de maintenance (priorité chez les fournisseurs, renforcement des équipes de réparation, etc.) :

bloc  $1:3\%$  bloc  $2:2\%$  bloc  $3:3\%$ 

- Les coûts sont considérées linéaires entre 100% et 50% des valeurs initiales pour les MDT et les TAT.

Réalisé par couplage des outils GENCAB et SUPERCAB, l'optimisation de ce cas d'école donne les résultats suivants pour les 9 paramètres de maintenance.

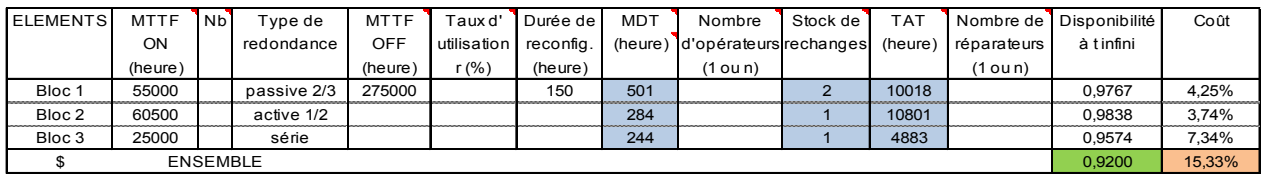

Objectif: 0,92

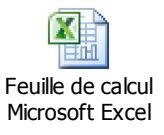

*Fichiers de calcul Excel accessibles par un double clic de souris sur les icônes :*